## Ekran Alıntısı Aracı klavye kısayolları

## Genel

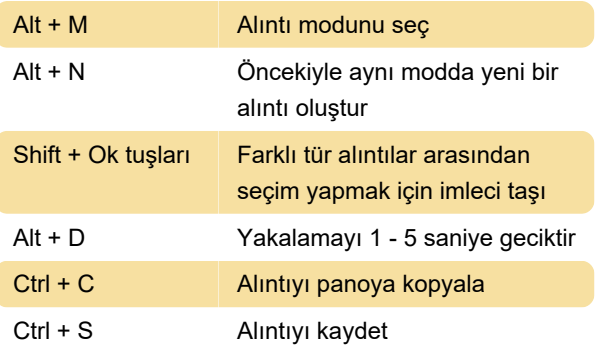

Kaynak: Microsoft Ekran Görüntüsü Aracı dokümantasyonu

Son değişiklik: 17.05.2021 10:38:01

Daha fazla bilgi için: [defkey.com/tr/ekran-alintisi](https://defkey.com/tr/ekran-alintisi-araci-klavye-kisayollari)[araci-klavye-kisayollari](https://defkey.com/tr/ekran-alintisi-araci-klavye-kisayollari)

[Bu PDF'yi özelleştir...](https://defkey.com/tr/ekran-alintisi-araci-klavye-kisayollari?pdfOptions=true)